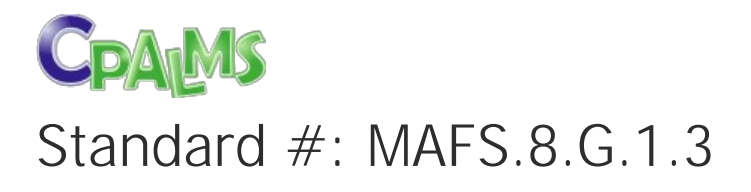

This document was generated on CPALMS - [www.cpalms.org](https://www.cpalms.org)

Describe the effect of dilations, translations, rotations, and reflections on two-dimensional figures using coordinates.

#### General Information

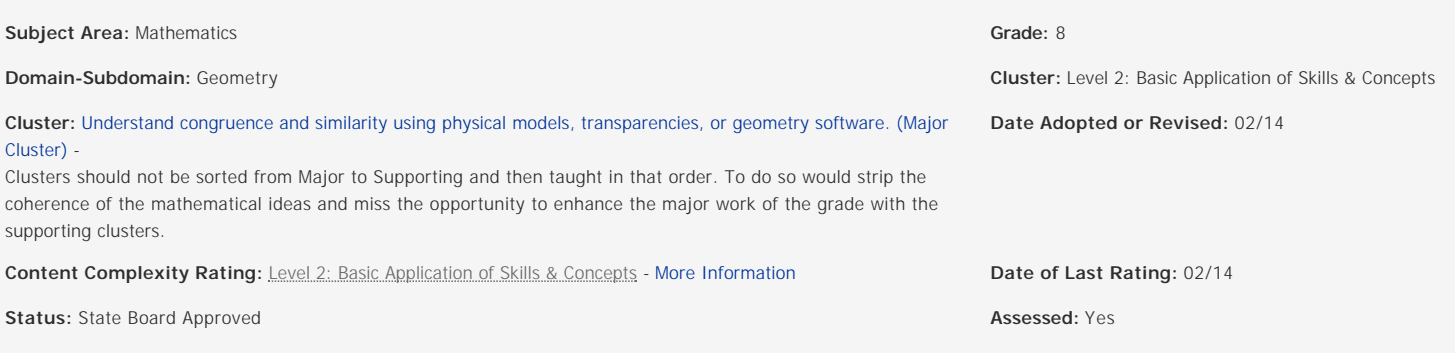

### Test Item Specifications

#### N/A

#### **Assessment Limits :**

Coordinate values of ?? and ?? must be integers. The number of transformations should be no more than two. In items that require the student to draw a transformed figure using a dilation or a rotation, the center of the transformation must be given. **Calculator :**

Neutral

#### **Context :**

Allowable

Sample Test Items (3)

#### **Test Item #:** [Sample Item 1](https://www.cpalms.org/Public/PreviewSampleTestItem/Preview/1047)

**Question:** Triangle ABC is translated 5 units to the right to create triangle A'B'C'.

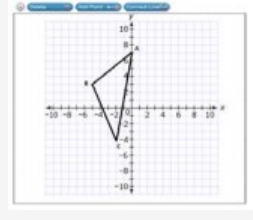

Use the Connect Line tool to draw triangle A'B'C'.

**Difficulty:** N/A **Type:** GRID: Graphic Response Item Display

### **Test Item #:** [Sample Item 2](https://www.cpalms.org/Public/PreviewSampleTestItem/Preview/1048)

#### **Question:**

Quadrilateral ABCD is rotated 90° clockwise about the origin to create quadrilateral A'B'C'D'.

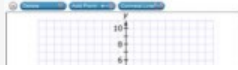

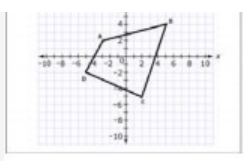

### Use the Connect Line tool to draw quadrilateral A'B'C'D'.

**Difficulty:** N/A **Type:** GRID: Graphic Response Item Display

**Test Item #:** [Sample Item 3](https://www.cpalms.org/Public/PreviewSampleTestItem/Preview/1049) **Question:** A pentagon is shown.

The pentagon is translated 5 units to the left and then reflected over the x-axis.

Use the Connect Line tool to draw the pentagon after its transformations.

**Difficulty:** N/A **Type:** GRID: Graphic Response Item Display

### **Related Courses**

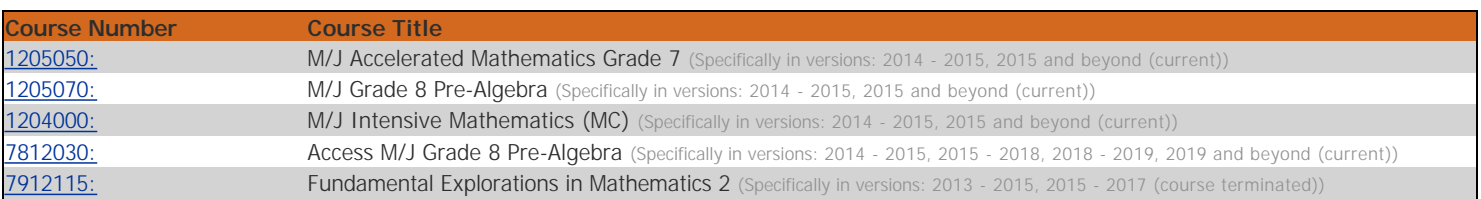

#### **Related Access Points**

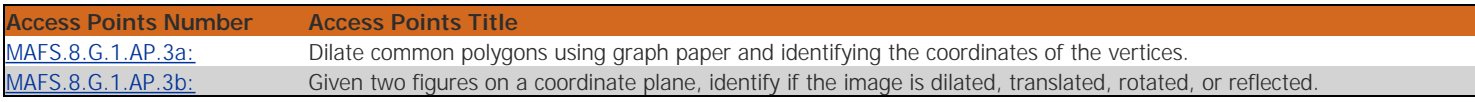

#### **Related Resources**

### Assessments

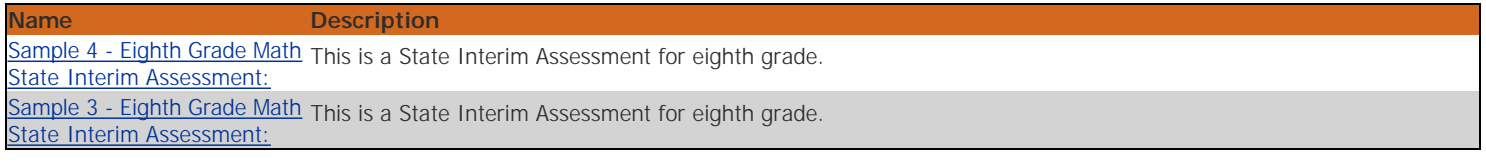

#### Educational Software / Tool

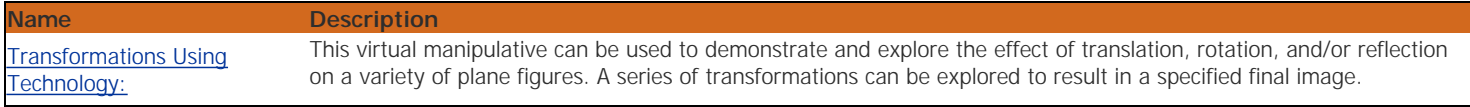

### Formative Assessments

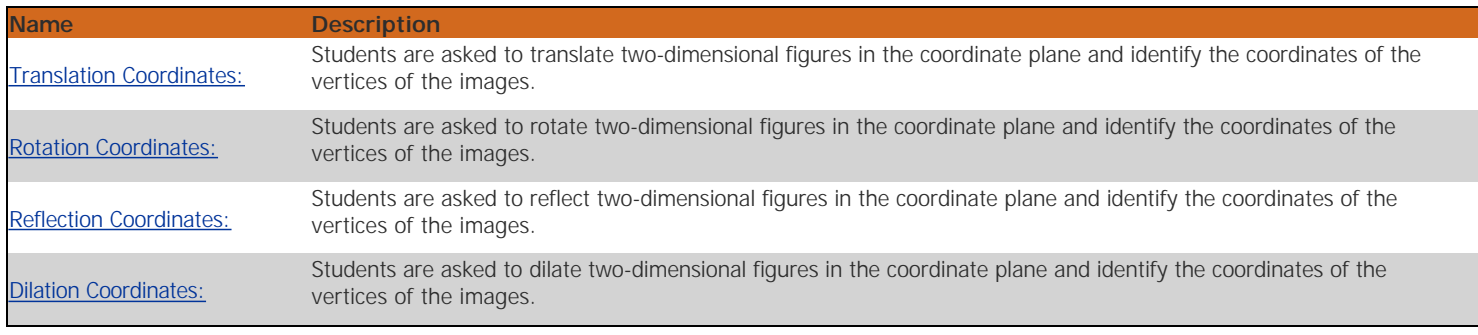

### Lesson Plans

**Name Description** 

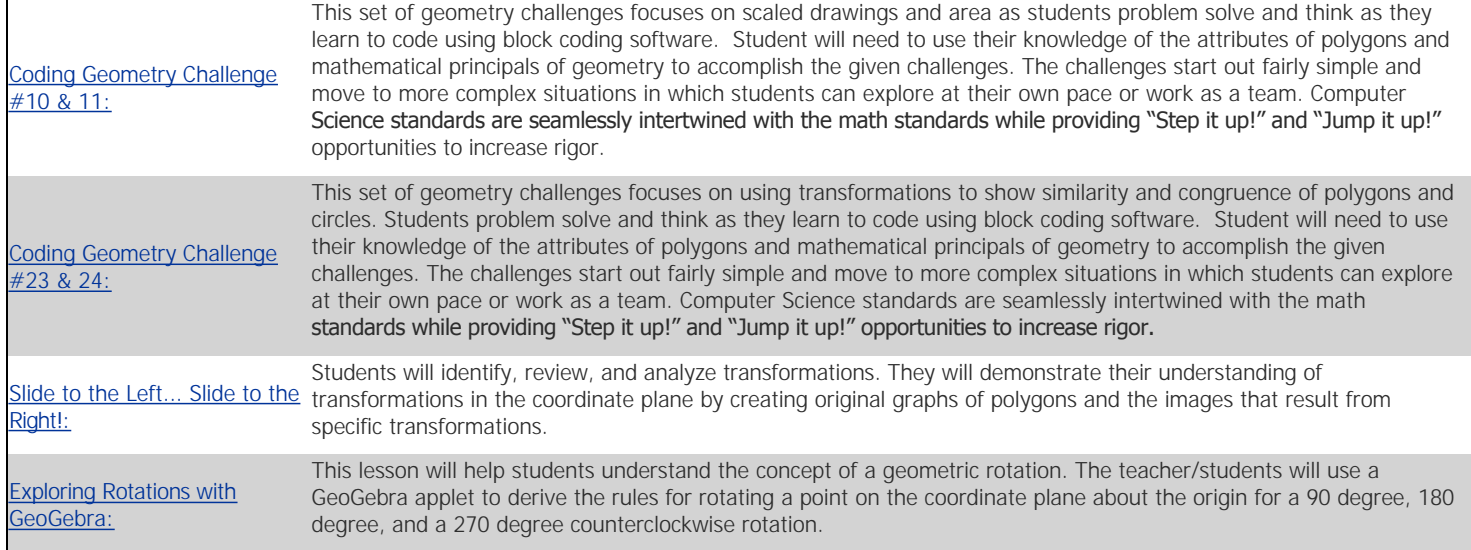

# Problem-Solving Tasks

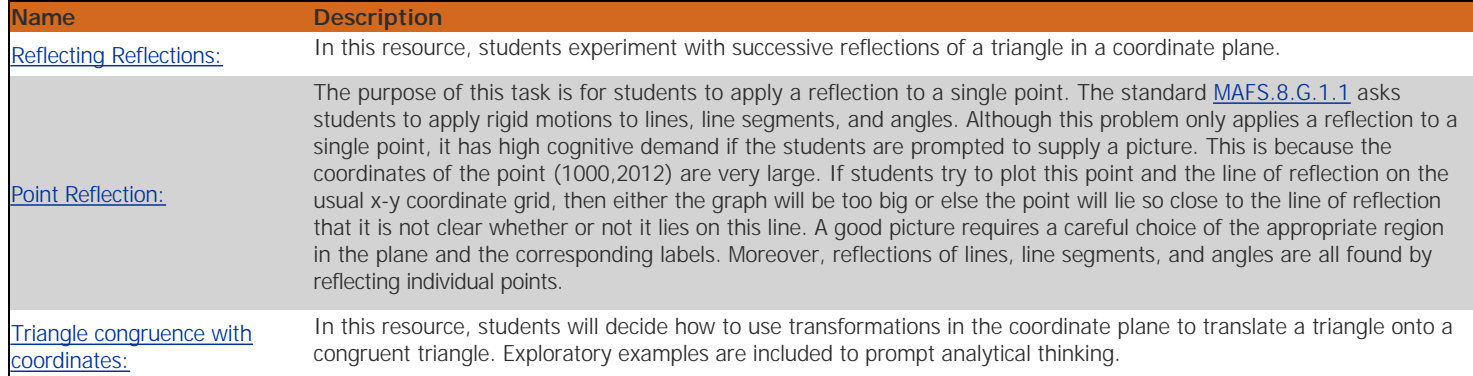

# Student Center Activity

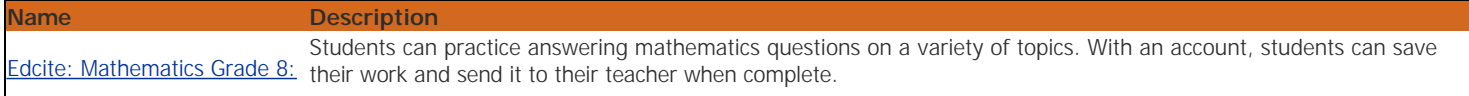

# Tutorial

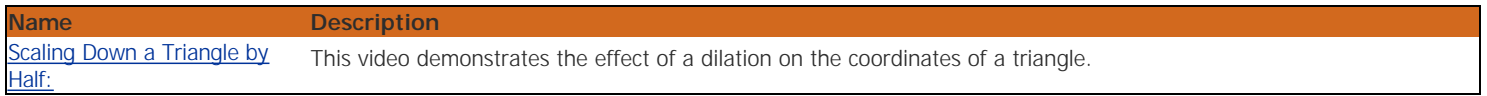

# Virtual Manipulatives

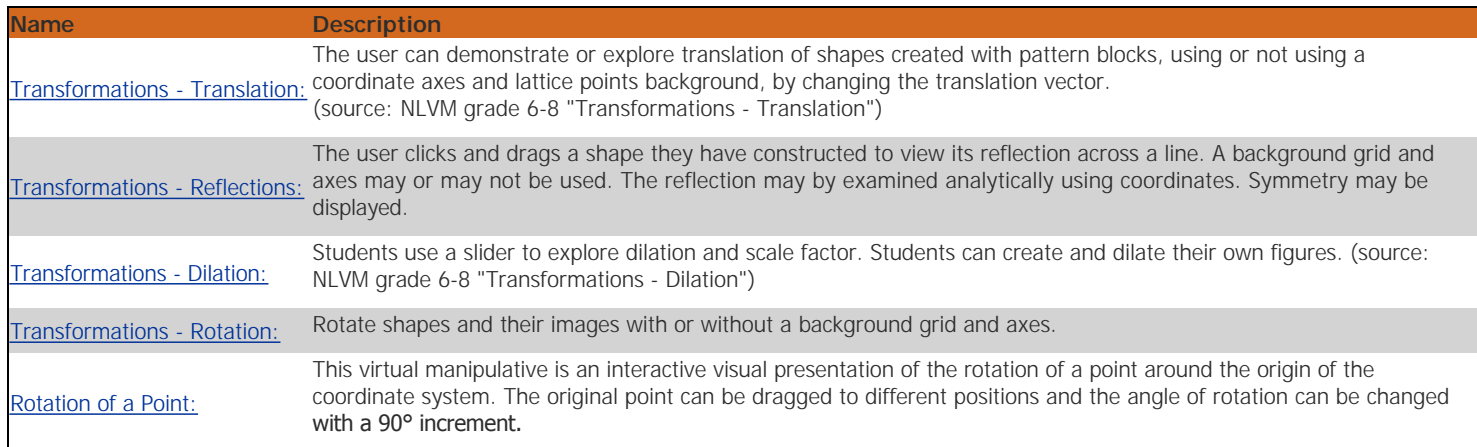

### **Student Resources**

## Educational Software / Tool

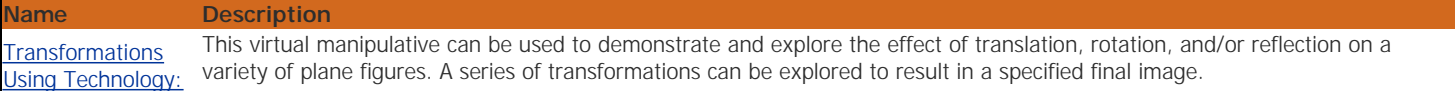

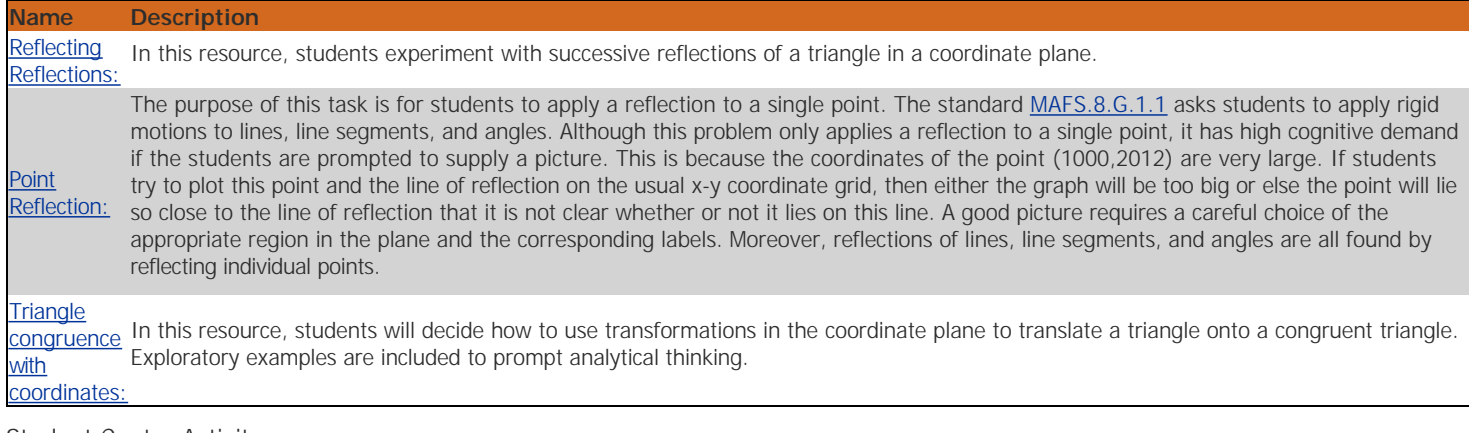

# Student Center Activity

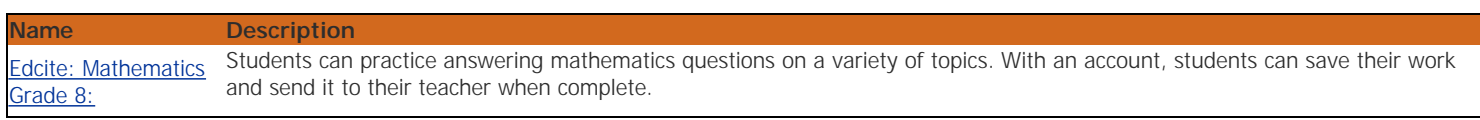

Tutorial

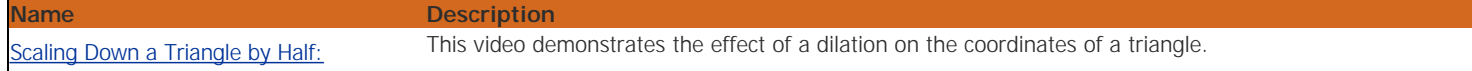

# Virtual Manipulatives

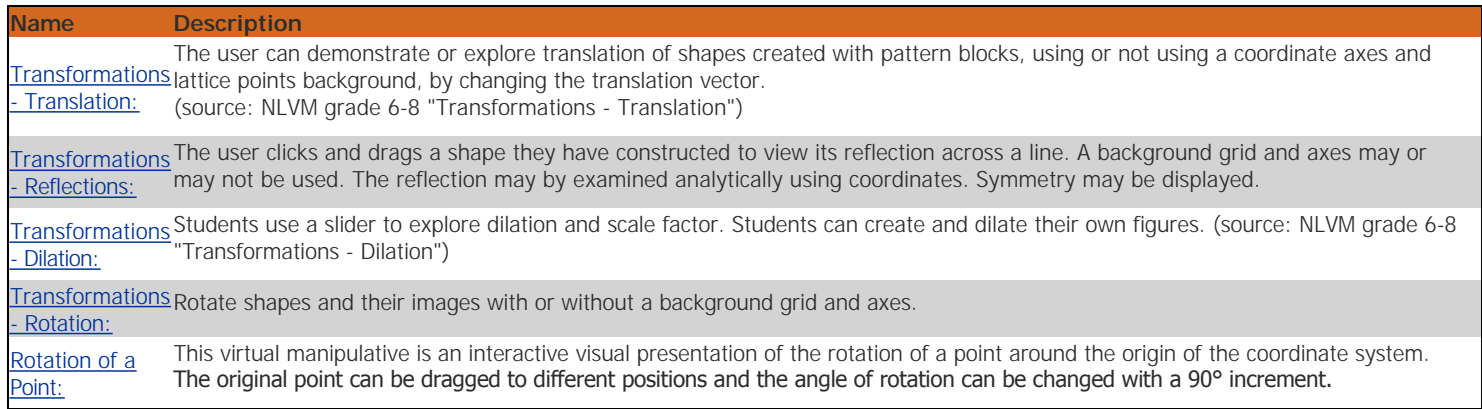

# **Parent Resources**

# Problem-Solving Tasks

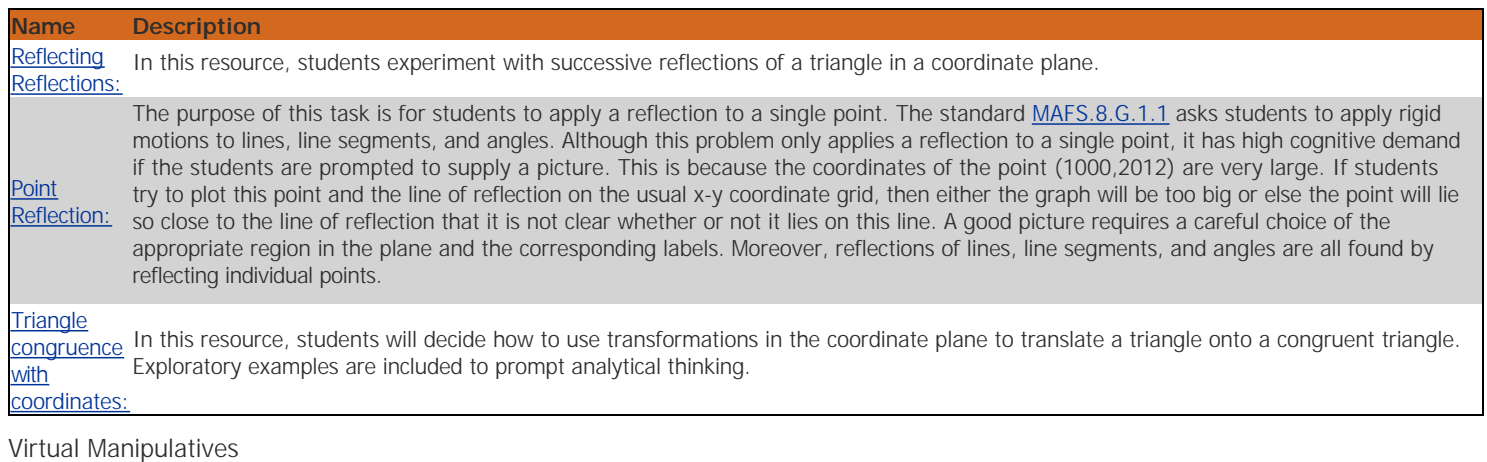

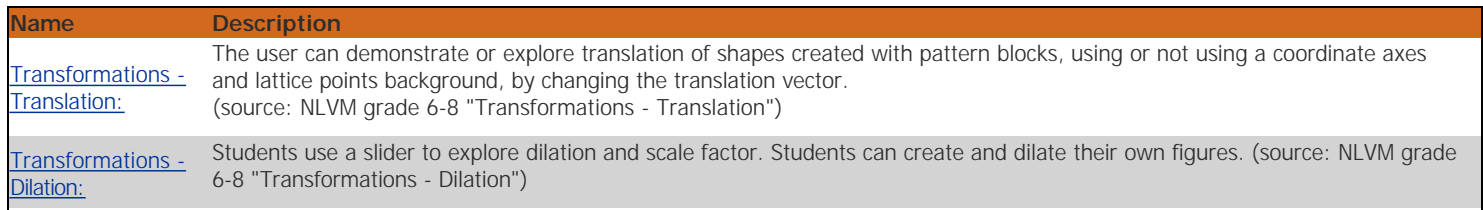